# **4.16 Structure Service**

#### **Structure Service**

- [Create a new structure in a project](#page-0-0)
- [Get the structure details](#page-2-0)
- [Create a sub-node under the structure](#page-3-0)
- [Get the structure topology](#page-4-0)
- [Reorder the structure](#page-5-0)
- [Assign an object to the latest/last structure node](#page-6-0)
- [Assign additional objects to the latest structureElement node](#page-7-0)
- [Assign a project element\(s\) into existing hierarchy structure](#page-7-1)
- [Remove assigned object from the latest structureElement node](#page-9-0)
- [Copy the structure](#page-9-1)
- [Update the structure](#page-10-0)
- [Delete the structure](#page-11-0)
- [Download attachments of the structure](#page-12-0)
- [Create new variant type in a project](#page-13-0)
- [Get the variant type details](#page-14-0)
- [Get the list of existing variant types in a project](#page-14-1)
- [Update the variant type](#page-15-0)
- [Delete the variant type](#page-16-0)
- [Copy content of source variant type to target variant type](#page-16-1)

#### **Structure Service**

<span id="page-0-0"></span>A hierarchical tree structure(eg: cost structure) could be added and later retrieved from a project/object using the Structure service

#### Create a new structure in a project

#### **URL / Resource / JSON Structure**

**Resource**: projects/<project\_id>/structures

**URL**: [https://api-stage.bimplus.net/v2/<](https://api-stage.bimplus.net/v2/)team\_slug>/projects/<project\_id>/structures

**Example**:<https://api-stage.bimplus.net/v2/bimplus/projects/622272da-f1ff-45ab-a3f0-c8f1255c80e8/structures>

#### **JSON Structure**:

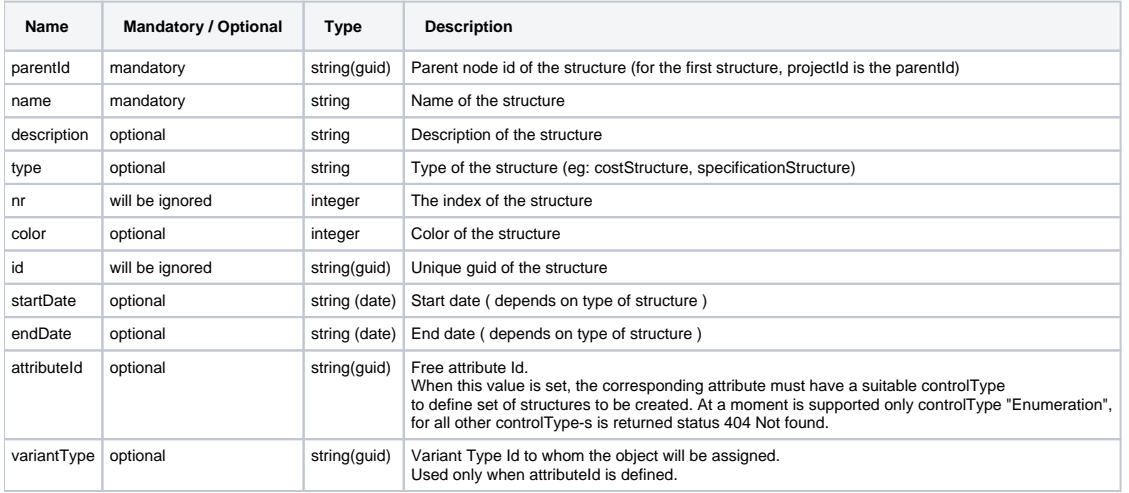

#### **HTTP Method**

POST

**Description**

Create a new structure(eg: cost structure, specification structure) under a project.

NOTE :

When is defined attributeId of attribute with controlType "Enumeration" will be created structure hierarchy. The structure will be created under parent element (structure or project) together with its child structures. Child structures will be created according enumDefinition (enumeration list) of attribute (defined by attributeId).

#### **Request**

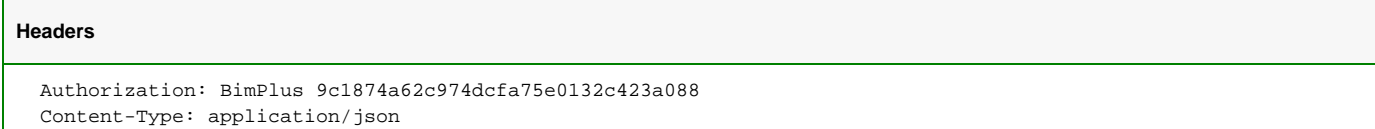

#### **JSON**

```
 A) Sample to create single structure:
 {
    "parentId": "3904db18-cf1a-4665-9c2b-152b84293259",
    "name": "TestStructure",
    "description": "FullLifeCycleTest",
    "type": "CostStructure"
 }
 B) Sample to create structure hierarchy:
 {
    "parentId": "3904db18-cf1a-4665-9c2b-152b84293259",
    "name": "Status structure",
    "attributeId": "02bbe8de-c623-489f-9baa-87f8ff3205f2",
    "description": "Status of the project (enumeration)"
 }
```
#### **Response**

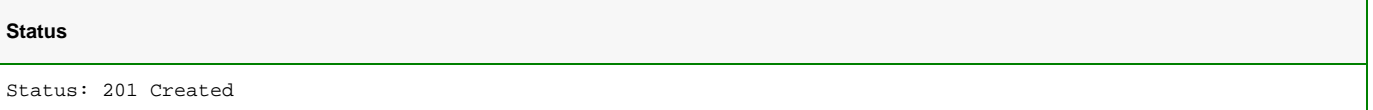

#### **JSON**

```
A) Sample to create single structure:
{
    "parentId": "3904db18-cf1a-4665-9c2b-152b84293259",
     "name": "TestStructure",
    "description": "FullLifeCycleTest",
    "type": "CostStructure",
     "nr": 1,
     "color": 0,
     "id": "179439d6-df16-41cc-bd2c-74d05b7995d5"
}
B) Sample to create structure hierarchy:
{
   "projectId": "3904db18-cf1a-4665-9c2b-152b84293259",
   "name": "Status structure",
   "description": "Status of the project (enumeration)",
  "type": "mainStructure2",
  "nr": 0,
  "id": "ee209608-19b1-40da-a089-53b20a858d41",
   "structuretypeid": "14c1ca64-4001-438f-a2f6-77ca951c488d",
   "children": [
     {
       "structuretypeid": "14c1ca64-4001-438f-a2f6-77ca951c488d",
       "children": [],
       "elements": [],
       "parentId": "ee209608-19b1-40da-a089-53b20a858d41",
       "name": "Undefined",
       "description": "0",
       "type": "mainStructure2",
       "nr": 0,
       "id": "40da49c5-3f3a-4e12-a4f8-94fb829c7c1e"
     },
     {
       "structuretypeid": "14c1ca64-4001-438f-a2f6-77ca951c488d",
       "children": [],
       "elements": [],
       "parentId": "ee209608-19b1-40da-a089-53b20a858d41",
       "name": "in planning stage",
       "description": "1",
       "type": "mainStructure2",
       "nr": 0,
       "id": "ecf9c518-1e24-4706-8557-d29d75fb7ddc"
    },
     ......
  ],
   "elements": []
}
```
#### <span id="page-2-0"></span>Get the structure details

#### **URL / Resource / JSON Structure**

**Resource**: structures/<structure\_id>

**URL**: [https://api-stage.bimplus.net/v2/<](https://api-stage.bimplus.net/v2/)team\_slug>/structures/<structure\_id>

**Example**:<https://api-stage.bimplus.net/v2/bimplus/structures/179439d6-df16-41cc-bd2c-74d05b7995d5>

#### **HTTP Method**

GET

#### **Description**

Get details of a specified structure.

#### **Request**

## **Headers** Authorization: BimPlus 9c1874a62c974dcfa75e0132c423a088 Content-Type: application/json

#### **Response**

#### **Status**

Status: 200 OK

#### **JSON**

```
{
     "name": "TestStructure",
    "description": "FullLifeCycleTest",
     "type": "CostStructure",
     "nr": 1,
     "color": 0,
     "id": "179439d6-df16-41cc-bd2c-74d05b7995d5"
}
```
#### <span id="page-3-0"></span>Create a sub-node under the structure

#### **URL / Resource / JSON Structure**

**Resource**: projects/<project\_id>/structures/<structure\_id>

URL: [https://api-stage.bimplus.net/v2/<](https://api-stage.bimplus.net/v2/)team\_slug>/projects/<project\_id>/structures/<structure\_id>

**Example**:<https://api-stage.bimplus.net/v2/bimplus/projects/228b0d93-f3fd-433a-9242-c4dbfe806b53/structures/179439d6-df16-41cc-bd2c-74d05b7995d5>

#### **JSON Structure**:

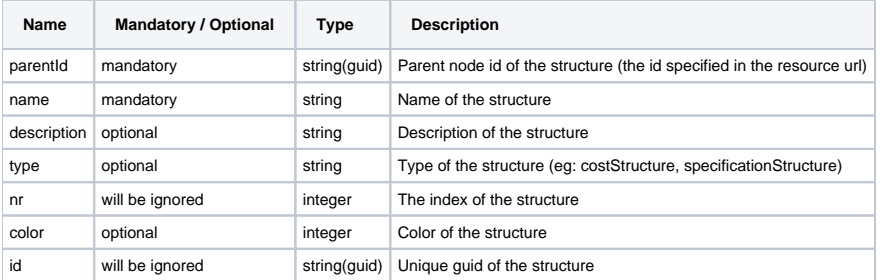

#### **HTTP Method**

POST

**Description**

Create a sub-node under a particular structure

```
Authorization: BimPlus 9c1874a62c974dcfa75e0132c423a088
Content-Type: application/json
```
# **JSON**

 "name": "Node 1" }

#### **Response**

{

#### **Status**

Status: 201 Created

#### **JSON**

```
{
     "parentId": "179439d6-df16-41cc-bd2c-74d05b7995d5",
     "name": "Node 1",
     "type": "TopologyStructure",
     "nr": 1,
     "color": 0,
     "id": "adf506ae-3628-4501-9af1-22bcf27e4ab4"
}
```
#### <span id="page-4-0"></span>Get the structure topology

#### **URL / Resource / JSON Structure**

**Resource**: structures/<structure\_id>/topology?varianttype=<varianttype\_id>

URL: [https://api-stage.bimplus.net/v2/<](https://api-stage.bimplus.net/v2/)team\_slug>/structures/<structure\_id>/topology?varianttype=<varianttype\_id>

**Example**:[https://api-stage.bimplus.net/v2/bimplus/structures/179439d6-df16-41cc-bd2c-74d05b7995d5/topology?varianttype=733e429a-e232-4e5d-a41e-](https://api-stage.bimplus.net/v2/bimplus/structures/179439d6-df16-41cc-bd2c-74d05b7995d5/topology?varianttype=733e429a-e232-4e5d-a41e-9bd50aa9763c)[9bd50aa9763c](https://api-stage.bimplus.net/v2/bimplus/structures/179439d6-df16-41cc-bd2c-74d05b7995d5/topology?varianttype=733e429a-e232-4e5d-a41e-9bd50aa9763c)

#### **Optional query parameters**

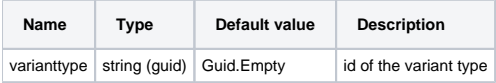

#### **HTTP Method**

GET

#### **Description**

Get details of a specified structure.

#### **Request**

#### **Headers**

```
Authorization: BimPlus 9c1874a62c974dcfa75e0132c423a088
Content-Type: application/json
```
#### **Response**

#### **Status**

Status: 200 OK

#### **JSON**

```
{
     "parent": null,
     "name": "TestStructure",
     "type": "Structure",
     "children": [
         {
             "parent": "179439d6-df16-41cc-bd2c-74d05b7995d5",
             "name": "Node 1",
             "type": "Structure",
             "children": [],
             "id": "adf506ae-3628-4501-9af1-22bcf27e4ab4"
         }
     ],
     "id": "179439d6-df16-41cc-bd2c-74d05b7995d5"
}
```
#### <span id="page-5-0"></span>Reorder the structure

#### **URL / Resource / JSON Structure**

**Resource**: structures/<structure\_id>/reorder?varianttype=<varianttype\_id>

**URL**: [https://api-stage.bimplus.net/v2/<](https://api-stage.bimplus.net/v2/)team\_slug>/structures/<structure\_id>/reorder?varianttype=<varianttype\_id>

**Example**:[https://api-stage.bimplus.net/v2/bimplus/structures/179439d6-df16-41cc-bd2c-74d05b7995d5/reorder?varianttype=733e429a-e232-4e5d-a41e-](https://api-stage.bimplus.net/v2/bimplus/structures/179439d6-df16-41cc-bd2c-74d05b7995d5/reorder?varianttype=733e429a-e232-4e5d-a41e-9bd50aa9763c)[9bd50aa9763c](https://api-stage.bimplus.net/v2/bimplus/structures/179439d6-df16-41cc-bd2c-74d05b7995d5/reorder?varianttype=733e429a-e232-4e5d-a41e-9bd50aa9763c)

#### **Optional query parameters**

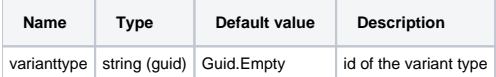

#### **HTTP Method**

PUT

#### **Description**

Reorder the structure for specified variant type.

**Request**

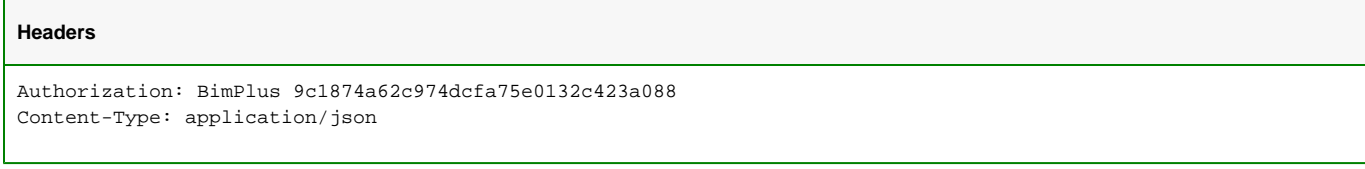

#### **Response**

#### **Status**

Status: 200 OK

**JSON**

```
{
     "parent": null,
     "name": "TestStructure",
     "type": "Structure",
     "children": [
         {
              "parent": "179439d6-df16-41cc-bd2c-74d05b7995d5",
              "name": "Node 1",
              "type": "Structure",
             "children": [],
             "id": "adf506ae-3628-4501-9af1-22bcf27e4ab4"
         }
     ],
     "id": "179439d6-df16-41cc-bd2c-74d05b7995d5"
}
```
#### <span id="page-6-0"></span>Assign an object to the latest/last structure node

#### **URL / Resource / JSON Structure**

**Resource**: structures/<structure\_id>/assign/<object\_id>

**URL**: [https://api-stage.bimplus.net/v2/<](https://api-stage.bimplus.net/v2/)team\_slug>/structures/<structure\_id>/assign/<object\_id>

**Example**:[https://api-stage.bimplus.net/v2/bimplus/structures/179439d6-df16-41cc-bd2c-74d05b7995d5/](https://api-stage.bimplus.net/v2/bimplus/structures/179439d6-df16-41cc-bd2c-74d05b7995d5)assign/df4a81d6-42fb-4187-bbce-82a2fc093b2f

#### **JSON Structure**:

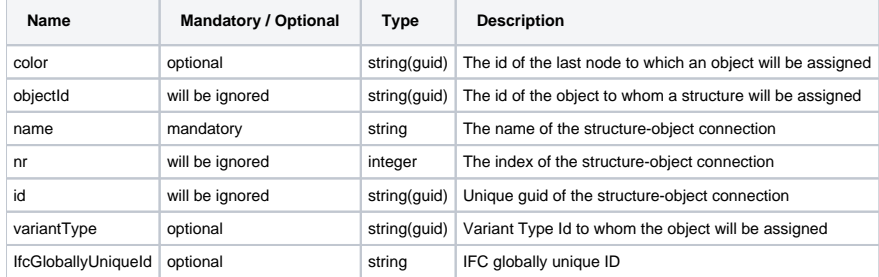

#### **HTTP Method**

POST

#### **Description**

Assign an object to the latest/last structure node

#### Note :

Works with two different inputs

- 1. Object ID is present in the url this object ID is used
- 2. Object ID is not present, but content json contains IfcGloballyUniqueId a corresponding Bimplus object is found and used as input object ID - if this IFC id is not found -> return "404 Not Found", if present multiple times -> return "409 Conflict"

```
Authorization: BimPlus 9c1874a62c974dcfa75e0132c423a088
Content-Type: application/json
```
#### **JSON**

```
{
   "name": "WallConnection",
   "variantType" : "35b986c2-e9cd-482e-9281-6000671a49f0"
}
```
#### **Response**

#### **Status**

Status: 201 Created

#### **JSON**

```
{
     "structureId": "adf506ae-3628-4501-9af1-22bcf27e4ab4",
     "objectId": "df4a81d6-42fb-4187-bbce-82a2fc093b2f",
     "name": "WallConnection",
     "nr": 1,
     "id": "35b986c2-e9cd-482e-9281-6000671a49f0"
}
```
<span id="page-7-0"></span>Assign additional objects to the latest structureElement node

#### **Url**

**Resource**: structures/<structureElement\_id>/assign/<object\_id>

**URL**: [https://api-stage.bimplus.net/v2/<](https://api-stage.bimplus.net/v2/)team\_slug>/structures/<structureElement\_id>/assign/<object\_id>

**Example**:[https://api-stage.bimplus.net/v2/bimplus/structures/179439d6-df16-41cc-bd2c-74d05b7995d5/](https://api-stage.bimplus.net/v2/bimplus/structures/179439d6-df16-41cc-bd2c-74d05b7995d5)assign/df4a81d6-42fb-4187-bbce-82a2fc093b2f

#### **HttpMethod**

POST

#### **Json**

```
{
     "structureId": "adf506ae-3628-4501-9af1-22bcf27e4ab4",
     "objectId": "df4a81d6-42fb-4187-bbce-82a2fc093b2f",
     "name": "WallConnection",
     "nr": 1,
     "id": "35b986c2-e9cd-482e-9281-6000671a49f0",
     "variantType" : "35b986c2-e9cd-482e-9281-6000671a49f0"
}
```
<span id="page-7-1"></span>Assign a project element(s) into existing hierarchy structure

#### **URL / Resource / JSON Structure**

**Resource**: projects/<project\_id>/structures/<structure\_id>/attributeassign

**URL**: [https://api-stage.bimplus.net/v2/<](https://api-stage.bimplus.net/v2/)team\_slug>/projects/<project\_id>/structures/<structure\_id>/attributeassign

**Example**:[https://api-stage.bimplus.net/v2/bimplus/projects/f1ee5e9a-c7c9-40bc-8871-5d13a99d5794/structures/b7d583e2-a3a6-4e11-b324-401f8723840e](https://api-stage.bimplus.net/v2/bimplus/projects/f1ee5e9a-c7c9-40bc-8871-5d13a99d5794/structures/b7d583e2-a3a6-4e11-b324-401f8723840e/attributeassign) [/attributeassign](https://api-stage.bimplus.net/v2/bimplus/projects/f1ee5e9a-c7c9-40bc-8871-5d13a99d5794/structures/b7d583e2-a3a6-4e11-b324-401f8723840e/attributeassign)

#### **JSON Structure**:

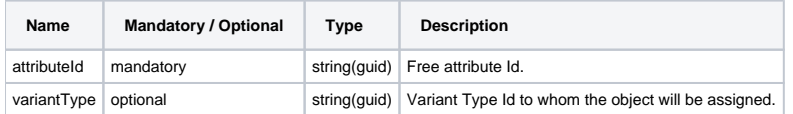

#### **HTTP Method**

PUT

#### **Description**

Assign a project element(s) into existing hierarchy structure according attribute value of element (i.e. structure hierarchy description is identical to free attribute value)

#### **Request**

#### **Headers**

```
Authorization: BimPlus 9c1874a62c974dcfa75e0132c423a088
Content-Type: application/json
```
#### **JSON**

```
{
    "attributeId": "8ef4d2fd-8959-4aa1-8da9-3e238b1c7705",
    "variantType": "d120adc6-8382-4a0c-9638-a0d246590ed3"
}
```
#### **Response**

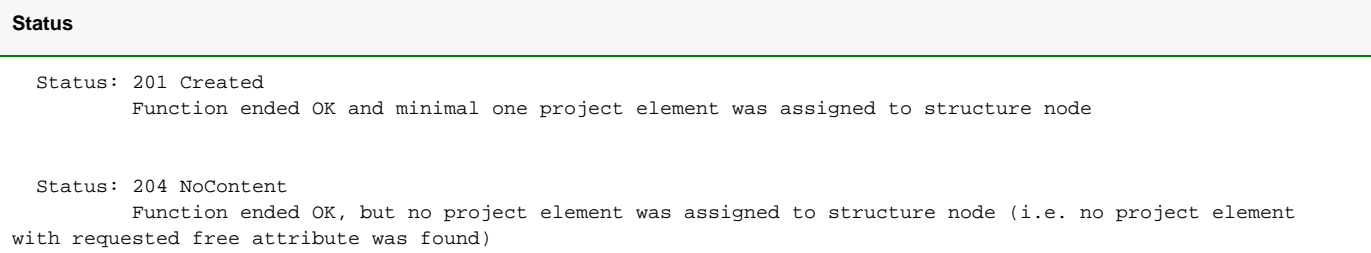

**JSON**

```
{
   "structuretypeid": "512b5bcd-619d-4ef5-9644-7fe5d783b73a",
   "children": [
     {
       "structuretypeid": "512b5bcd-619d-4ef5-9644-7fe5d783b73a",
       "children": [],
       "elements": [
         {
           "structureId": "f0ebc65f-6ddc-4fa3-8f02-2911665adee4",
           "objectId": "72bd0a48-f0e8-4385-9d95-f242d42deb60",
           "name": "Basic Wall:Standard 20.0:491928",
           "nr": 0,
           "id": "23ee744f-0cca-4e39-adcd-e91396ad10ea"
         },
         {
           "structureId": "f0ebc65f-6ddc-4fa3-8f02-2911665adee4",
           "objectId": "228b0d93-f3fd-433a-9242-c4dbfe806b53",
           "name": "Basic Wall:Standard 20.0:491025",
           "nr": 0,
           "id": "c2586c7a-5b61-456a-ba84-c27ffe0976d6"
         }
       ],
       "parentId": "653afdf7-7cfb-42e5-a9b5-e99275ce5cf4",
       "name": "Subnode3",
       "description": "TestStrukturyPreAtributy1",
       "type": "FreeAttrTestStructure",
       "nr": 4,
       "color": 0,
       "disableElementAssignment": false,
       "id": "f0ebc65f-6ddc-4fa3-8f02-2911665adee4"
     }
  ],
   "elements": [],
   "projectId": "3904db18-cf1a-4665-9c2b-152b84293259",
   "name": "FreeAttrStructure",
   "description": "MainNode",
   "type": "FreeAttrTestStructure",
   "nr": 1,
   "color": 0,
   "disableElementAssignment": false,
   "id": "653afdf7-7cfb-42e5-a9b5-e99275ce5cf4"
}
```
<span id="page-9-0"></span>Remove assigned object from the latest structureElement node

#### **Url / Resource**

**Resource**: structures/<structureElement\_id>/delete/<object\_id>

**URL**: [https://api-stage.bimplus.net/v2/<](https://api-stage.bimplus.net/v2/)team\_slug>/structures/<structureElement\_id>/delete/<object\_id>

**Example**: [https://api-stage.bimplus.net/v2/bimplus/structures/3](https://api-stage.bimplus.net/v2/bimplus/structures/179439d6-df16-41cc-bd2c-74d05b7995d5)5b986c2-e9cd-482e-9281-6000671a49f0/delete/df4a81d6-42fb-4187-bbce-82a2fc093b2f

#### **HttpMethod**

DELETE

#### **response**

HttpStatusCode.OK

<span id="page-9-1"></span>Copy Structure

#### **Url / Resource /Json**

#### **Resource**: structures/<structure\_id>/copy

URL: https://api-stage.bimplus.net/v2/<team\_slug>/structures/<structure\_id>/copy?varianttype=<varianttype\_id>

**Example**:[https://api-stage.bimplus.net/v2/bimplus/structures/179439d6-df16-41cc-bd2c-74d05b7995d5/copy?varianttype=733e429a-e232-4e5d-a41e-](https://api-stage.bimplus.net/v2/bimplus/structures/179439d6-df16-41cc-bd2c-74d05b7995d5/copy?varianttype=733e429a-e232-4e5d-a41e-9bd50aa9763c)[9bd50aa9763c](https://api-stage.bimplus.net/v2/bimplus/structures/179439d6-df16-41cc-bd2c-74d05b7995d5/copy?varianttype=733e429a-e232-4e5d-a41e-9bd50aa9763c)

#### **JSON Structure**:

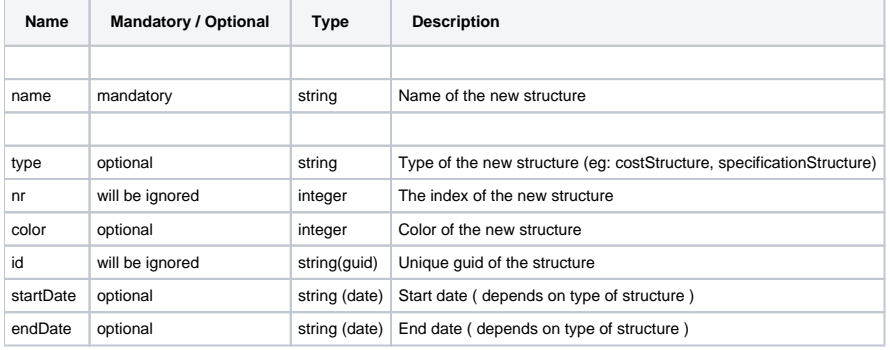

#### **Optional query parameters**

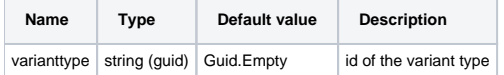

#### **HttpMethod**

POST

#### <span id="page-10-0"></span>Update the structure

#### **URL / Resource / JSON Structure**

### **Resource**: structures/<structure\_id>

**URL**: [https://api-stage.bimplus.net/v2/<](https://api-stage.bimplus.net/v2/)team\_slug>/structures/<structure\_id>

**Example**:<https://api-stage.bimplus.net/v2/bimplus/structures/179439d6-df16-41cc-bd2c-74d05b7995d5>

#### **JSON Structure**:

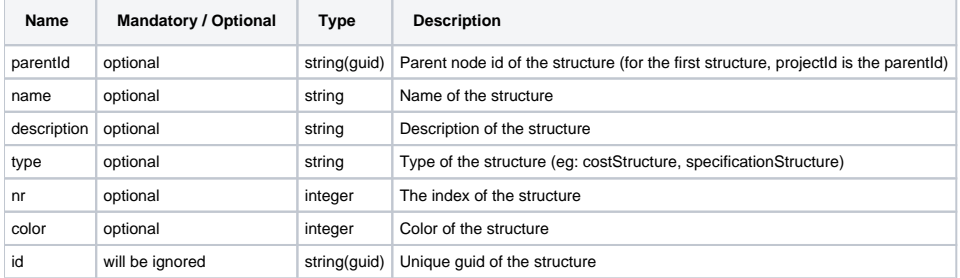

#### **HTTP Method**

PUT

#### **Description**

Update the specified structure

```
Authorization: BimPlus 9c1874a62c974dcfa75e0132c423a088
Content-Type: application/json
```
#### **JSON**

{

}

"name": "Updated Structure"

#### **Response**

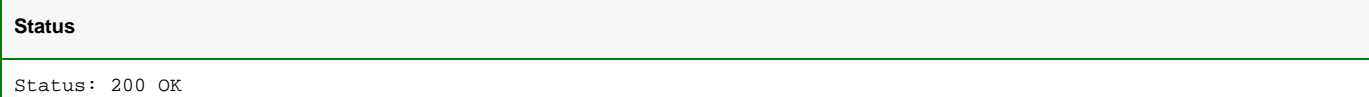

#### **JSON**

```
{
     "parentId": "622272da-f1ff-45ab-a3f0-c8f1255c80e8",
     "name": "Updated Structure",
     "description": "FullLifeCycleTest",
     "type": "CostStructure",
     "nr": 1,
     "color": 0,
     "id": "179439d6-df16-41cc-bd2c-74d05b7995d5"
}
```
#### <span id="page-11-0"></span>Delete the structure

#### **URL / Resource / JSON Structure**

**Resource**: structures/<structure\_id>

URL: [https://api-stage.bimplus.net/v2/<](https://api-stage.bimplus.net/v2/)team\_slug>/structures/<structure\_id>

**Example**:<https://api-stage.bimplus.net/v2/bimplus/structures/db540336-47a3-426e-b3bf-1e532bfac8ea>

#### **JSON Structure**:

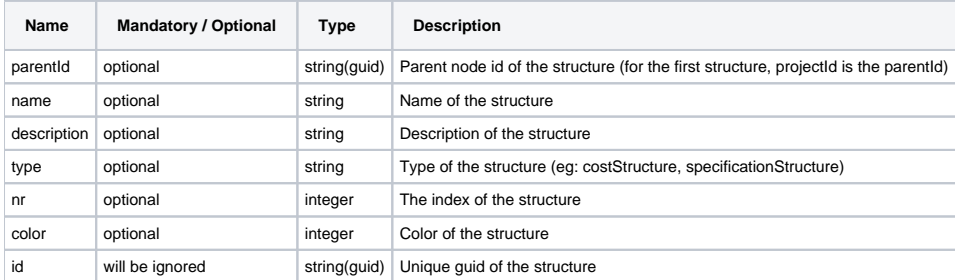

#### **Optional query parameters**

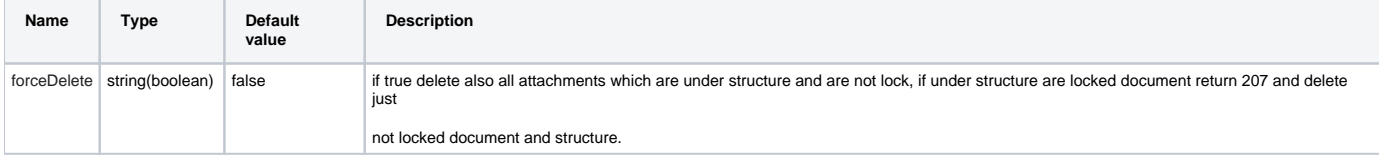

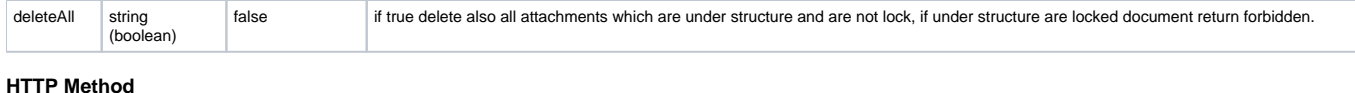

DELETE

#### **Description**

Deletes a specified structure.

#### **Request**

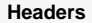

```
Authorization: BimPlus 9c1874a62c974dcfa75e0132c423a088
Content-Type: application/json
```
#### **Response**

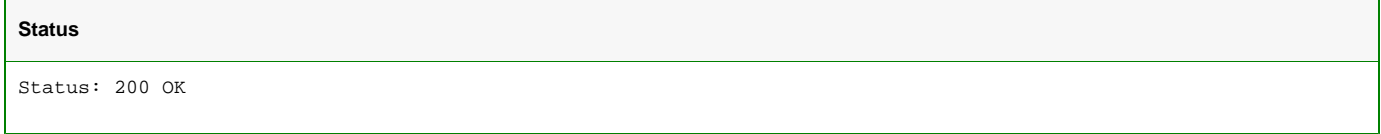

#### <span id="page-12-0"></span>Download attachments of the structure

#### **URL / Resource / JSON Structure**

**Resource**: structures/<structure\_id>/downloadattachments

**URL**: [https://api-stage.bimplus.net/v2/<](https://api-stage.bimplus.net/v2/)team\_slug>/structures/<structure\_id>/downloadattachments

**Example**:<https://api-stage.bimplus.net/v2/bimplus/structures/db540336-47a3-426e-b3bf-1e532bfac8ea/downloadattachments>

#### **HTTP Method**

GET

#### **Description**

Downloads all attachments assigned to the required structure node including all children.

Downloaded content is a compressed zip file. The directory structure in downloaded zip file reflects hierarchy of the structure nodes where structure names represent folder names. As a attachment name are used original filenames of the attachments. The requested attachment types included in result zip file can be defined in query parameters. e..g. [https://api-stage.bimplus.net/v2/bimplus/structures/db540336-47a3-426e-b3bf-1e532bfac8ea/downloadattachments?](https://api-stage.bimplus.net/v2/bimplus/structures/db540336-47a3-426e-b3bf-1e532bfac8ea/downloadattachments?attachmentType=AllplanLayout&attachmentType=AllplanDrawing) [attachmentType=AllplanLayout&attachmentType=AllplanDrawing](https://api-stage.bimplus.net/v2/bimplus/structures/db540336-47a3-426e-b3bf-1e532bfac8ea/downloadattachments?attachmentType=AllplanLayout&attachmentType=AllplanDrawing) When query parameter is missing will be returned all attachments of the structure node tree.

More about attachmentType can be found here [Filter for getting project-only attachments & attachments that belong to a particular attachment-type](https://doc.allplan.com/display/bimpluspublic/4.8+Attachment+Service#id-4.8AttachmentService-attachmentFilter)

Details about created attachments can be found in [4.4 Object service](https://doc.allplan.com/display/bimpluspublic/4.4+Object+Service), e.g. [Create a new attachment in the object](https://doc.allplan.com/display/bimpluspublic/4.4+Object+Service#id-4.4ObjectService-objCreateAttachment) or in [4.8 Attachment Service](https://doc.allplan.com/display/bimpluspublic/4.8+Attachment+Service) If there are not any attachments in required structure tree the return code is 404 Not Found.

#### **Request**

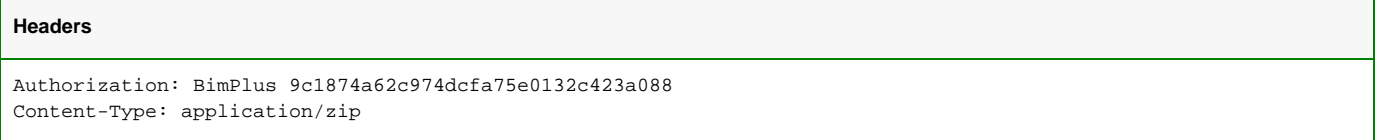

#### **Response**

#### **Status**

Status: 200 OK

The response format is application/octet-stream.

<span id="page-13-0"></span>Create a new variant type in a project

#### **URL / Resource / JSON Structure**

#### **Resource**: projects/<project\_id>/variants

URL: [https://api-stage.bimplus.net/v2/<](https://api-stage.bimplus.net/v2/)team\_slug>/projects/<project\_id>/variants

**Example**:[https://api-stage.bimplus.net/v2/bimplus/projects/622272da-f1ff-45ab-a3f0-c8f1255c80e8/variants](https://api-stage.bimplus.net/v2/bimplus/projects/622272da-f1ff-45ab-a3f0-c8f1255c80e8/structures)

#### **JSON Structure**:

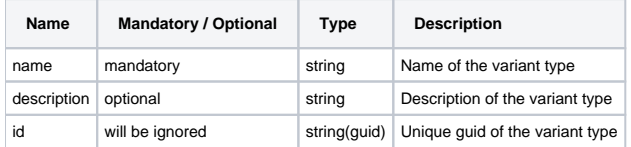

#### **HTTP Method**

POST

#### **Description**

Create a new variant type of defined structure(eg: cost structure, specification structure) under a project

#### **Request**

#### **Headers**

```
Authorization: BimPlus 9c1874a62c974dcfa75e0132c423a088
Content-Type: application/json
```
#### **JSON**

```
{
     "name": "TestVariant type",
     "description": "Description of the Test variant type"
}
```
#### **Response**

#### **Status**

Status: 201 Created

#### **JSON**

```
{
  "name": "TestVariant type",
   "description": "Description of the Test variant type",
   "id": "733e429a-e232-4e5d-a41e-9bd50aa9763c"
}
```
#### <span id="page-14-0"></span>Get the variant type details

#### **URL / Resource / JSON Structure**

**Resource**: projects/<project\_id>/variants/<varianttype\_id>

URL: [https://api-stage.bimplus.net/v2/<](https://api-stage.bimplus.net/v2/)team\_slug>/projects/<project\_id>/variants/<varianttype\_id>

**Example**:<https://api-stage.bimplus.net/v2/bimplus/projects/622272da-f1ff-45ab-a3f0-c8f1255c80e8/variants/733e429a-e232-4e5d-a41e-9bd50aa9763c>

#### **HTTP Method**

GET

#### **Description**

Get details of a specified variant type.

#### **Request**

#### **Headers**

```
Authorization: BimPlus 9c1874a62c974dcfa75e0132c423a088
Content-Type: application/json
```
#### **Response**

#### **Status**

Status: 200 OK

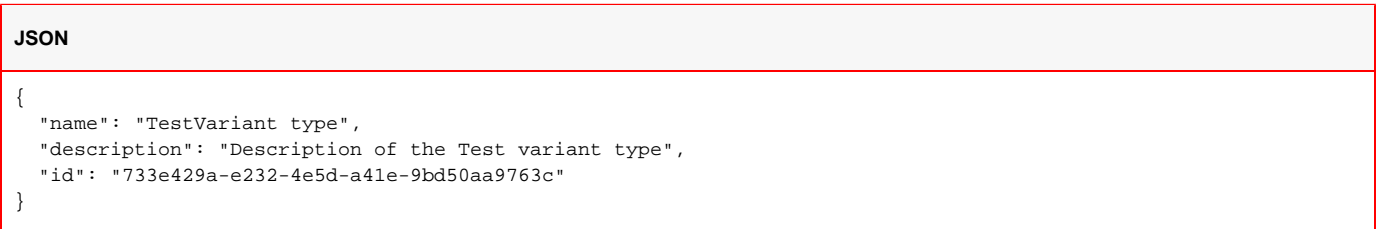

<span id="page-14-1"></span>Get the list of existing variant types in the project

#### **URL / Resource / JSON Structure**

**Resource**: projects/<project\_id>/variants

URL: [https://api-stage.bimplus.net/v2/<](https://api-stage.bimplus.net/v2/)team\_slug>/projects/<project\_id>/variants

**Example**:<https://api-stage.bimplus.net/v2/bimplus/projects/622272da-f1ff-45ab-a3f0-c8f1255c80e8/variants>

#### **HTTP Method**

GET

#### **Description**

Gets the list of existing variant types created in the project.

Authorization: BimPlus 9c1874a62c974dcfa75e0132c423a088 Content-Type: application/json

#### **Response**

# **Status** Status: 200 OK

**JSON**

```
\mathfrak l {
     "name": "TestVariantType1",
     "description": "Description of the Test variant type 1",
     "id": "6dc03014-8601-49fd-bae9-ef5b185603b6"
  },
   {
     "name": "TestVariantType2",
     "description": "Description of the Test variant type 2",
     "id": "4c1fda6b-7fd9-42a7-a4ae-88eababd3082"
  },
   {
     "name": "TestVariantType3",
     "description": "Description of the Test variant type 3",
     "id": "f2cf9b21-c1bb-463d-bbee-a6fbfb5e8b3e"
  },
   {
     "name": "TestVariantType4",
     "description": "Description of the Test variant type 4",
     "id": "733e429a-e232-4e5d-a41e-9bd50aa9763c"
  }
]
```
#### <span id="page-15-0"></span>Update the variant type

#### **URL / Resource / JSON Structure**

**Resource**: projects/<project\_id>/variants/<varianttype\_id>

URL: [https://api-stage.bimplus.net/v2/<](https://api-stage.bimplus.net/v2/)team\_slug>projects/<project\_id>/variants/<varianttype\_id>

**Example**:<https://api-stage.bimplus.net/v2/bimplus/projects/622272da-f1ff-45ab-a3f0-c8f1255c80e8/variants/733e429a-e232-4e5d-a41e-9bd50aa9763c>

#### **JSON Structure**:

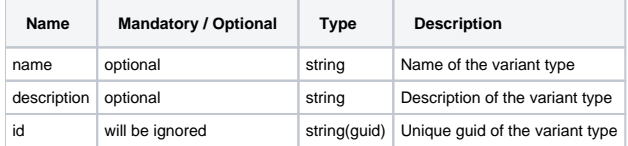

#### **HTTP Method**

PUT

#### **Description**

Update the specified variant type

Authorization: BimPlus 9c1874a62c974dcfa75e0132c423a088 Content-Type: application/json

#### **JSON**

```
{
  "name": "Updated TestVariantType4 name"
   "description": "Updated description of the TestVariantType4"
}
```
#### **Response**

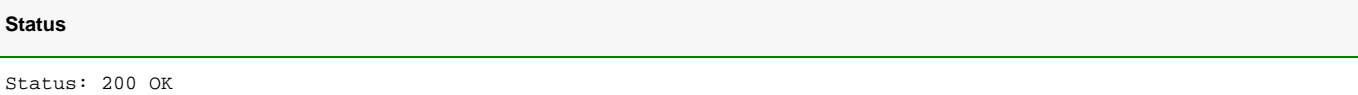

#### **JSON**

```
{
    "name": "Updated TestVariantType4 name",
    "description": "Updated description of the TestVariant type 4",
     "id": "733e429a-e232-4e5d-a41e-9bd50aa9763c"
}
```
#### <span id="page-16-0"></span>Delete the variant

#### **URL / Resource / JSON Structure**

**Resource**: projects/<project\_id>/variants/<varianttype\_id>

**URL**: [https://api-stage.bimplus.net/v2/<](https://api-stage.bimplus.net/v2/)team\_slug>projects/<project\_id>/variants/<varianttype\_id>

**Example**:<https://api-stage.bimplus.net/v2/bimplus/projects/622272da-f1ff-45ab-a3f0-c8f1255c80e8/variants/733e429a-e232-4e5d-a41e-9bd50aa9763c>

#### **HTTP Method**

DELETE

#### **Description**

Deletes a specified variant type.

#### **Request**

#### **Headers**

```
Authorization: BimPlus 9c1874a62c974dcfa75e0132c423a088
Content-Type: application/json
```
#### **Response**

#### **Status**

<span id="page-16-1"></span>Status: 200 OK

#### **Url / Resource /Json**

**Resource**: projects/<project\_id>/variants/<targetvarianttype\_id>/copyfrom

**URL**: [https://api-stage.bimplus.net/v2/<](https://api-stage.bimplus.net/v2/)team\_slug>projects/<project\_id>/variants/<targetvarianttype\_id>/copyfrom

**Example**:[https://api-stage.bimplus.net/v2/bimplus/projects/622272da-f1ff-45ab-a3f0-c8f1255c80e8/variants/733e429a-e232-4e5d-a41e-9bd50aa9763c](https://api-stage.bimplus.net/v2/bimplus/projects/622272da-f1ff-45ab-a3f0-c8f1255c80e8/variants/733e429a-e232-4e5d-a41e-9bd50aa9763c/copyfrom) [/copyfrom](https://api-stage.bimplus.net/v2/bimplus/projects/622272da-f1ff-45ab-a3f0-c8f1255c80e8/variants/733e429a-e232-4e5d-a41e-9bd50aa9763c/copyfrom)

#### **JSON Structure**:

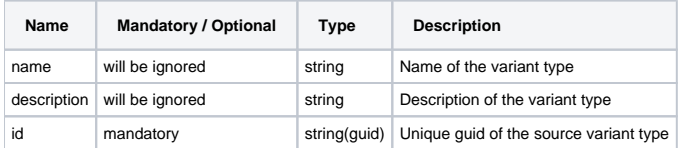

#### **HttpMethod**

PUT

#### **Description**

Updates the specified target variant type with all structure element's assignments of elements from source variant type. When variant type id is missing will be used internally default variant type (Guid.Empty) as a source variant type

#### Note:

In case when at least one element is already assigned in target variant type and the same element is also present in source variant type, such api call will return Conflict response and target variant type will not be updated.

#### **Request**

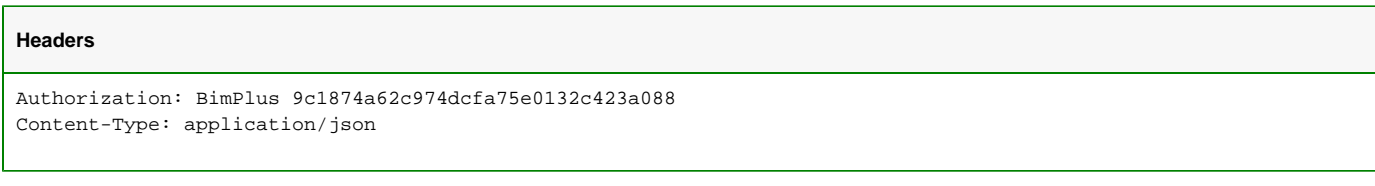

#### **JSON**

```
{
     "name": "ignored variant type name",
     "description": "ignored description of variant type",
     "id": "f2cf9b21-c1bb-463d-bbee-a6fbfb5e8b3e"
}
```
#### **Response**

#### **Status**

Status: 200 OK

#### **JSON**

```
{
    "name": "Updated TestVariantType4 name",
     "description": "Updated description of the TestVariant type 4",
     "id": "733e429a-e232-4e5d-a41e-9bd50aa9763c"
}
```